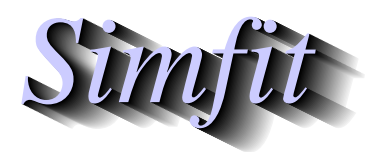

 $\overline{a}$ 

*Simples for simulation,*<br>*Simples for simulation,*<br>*http://www.simfit.org.uk*<br>*http://www.simfit.org.uk curve fitting, statistical analysis, and plotting. http://www.simfit.org.uk*

In addition to chi-square and Fisher exact analysis of contingency tables, using generalized linear models (GLM) to perform loglinear analysis is often preferred as it provides more insight into the structure of the table, and can be extended to contingency tables with more than two dimensions.

From the main SIMF<sub>I</sub>T menu select [Statistics], [Generalized linear models], [Contingency table analysis], then observe the format of the default data file  $loglin.tf1$  which contains the following contingency table.

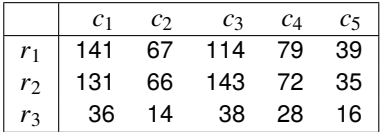

When these data are analyzed, SIMF<sub>I</sub>T creates a temporary data file formatted for GLM analysis using Poisson error with a log link then applies the constraint that the sum of row coefficients and also the sum of column coefficients add to zero to output the next tables of results.

No. rows =  $3$ , No. columns =  $5$  $D$ eviance  $(D)$  = 9.03788E+00, Deg. freedom = 8

| Deviatice $(D) = 9.03766E+00$ , Deg. Heegolit = 6 |            |            |            |            |                  |  |
|---------------------------------------------------|------------|------------|------------|------------|------------------|--|
| $P(\chi^2 \ge D) = 0.3391$                        |            |            |            |            |                  |  |
| Parameter                                         | Value      | Lower95%cl | Upper95%cl | Std. error | $\boldsymbol{p}$ |  |
| Constant                                          | 3.98308    | 0.0395833  | 3.89180    | 4.07435    | 0.0000           |  |
| Row 1                                             | 0.39606    | 0.0458291  | 0.29038    | 0.50175    | 0.0000           |  |
| Row 2                                             | 0.41185    | 0.0456995  | 0.30646    | 0.51723    | 0.0000           |  |
| Row 3                                             | $-0.80791$ | 0.0621905  | $-0.95132$ | $-0.66450$ | 0.0000           |  |
| Col 1                                             | 0.51116    | 0.0561557  | 0.38166    | 0.64065    | 0.0000           |  |
| Col 2                                             | $-0.22851$ | 0.0727114  | $-0.39618$ | $-0.06084$ | $0.0137*$        |  |
| Col 3                                             | 0.46804    | 0.0569148  | 0.33679    | 0.59933    | 0.0000           |  |
| Col 4                                             | $-0.03156$ | 0.0675080  | $-0.18723$ | 0.12412    | $0.6527***$      |  |
| Col <sub>5</sub>                                  | $-0.71913$ | 0.0887225  | $-0.92373$ | $-0.51454$ | 0.0000           |  |
|                                                   |            |            |            |            |                  |  |

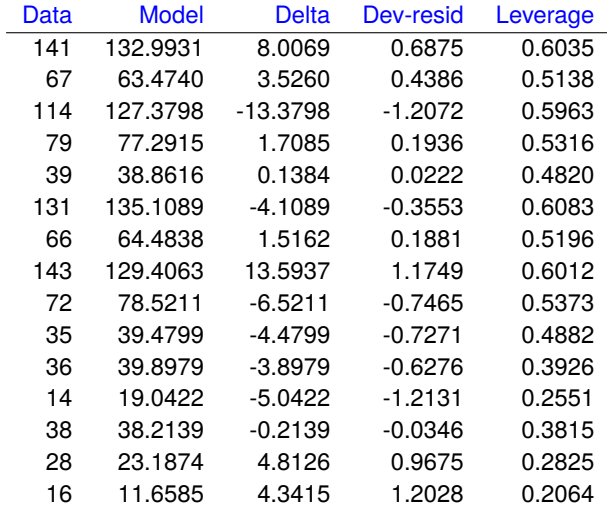

## **Theory**

A contingency table is an array of nonnegative frequencies with *n* rows and *m* columns, such as this table contained in SIMF<sub>I</sub>T test file chisqd.tf4, for 15 observations carried out on two populations to test for equal probabilities of success.

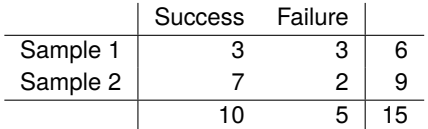

Here, the cell frequencies  $f_{ij}$  are  $(3, 3, 7, 2)$ , the sum of row frequencies known as row marginals are  $(6, 9)$ , the sum of column frequencies known as column marginals are (10, 5), and obviously the row and column marginals must separately both add up to the total number of frequencies (15). The null hypothesis is usually to test for homogeneity or independence, which is the condition that the  $f_{ij}$  only depend on row  $i$  and column *j*, and there are no additional influences affecting frequencies in special cells.

To be precise, in the general case there will be frequencies  $f_{ij}$  where  $i = 1, 2, ..., n$ , and  $j = 1, 2, ..., m$ , and it is wished to test for homogeneity, i.e. independence, or no association between the variables, which can be stated as the null hypothesis

$$
H_0: \mu_{ij} = \mu_{i+} \mu_{+j}
$$
, for  $i = 1, 2, ..., n$ , and  $j = 1, 2, ..., m$ 

where each cell probability  $\mu_{ij}$  is completely determined by the corresponding row marginal  $\mu_{i+}$ , and the column marginal  $\mu_{+i}$  probabilities.

To do this, SIMF<sub>I</sub>T defines dummy indicator variables for the rows and columns, then fits a generalized linear model assuming a Poisson error distribution and log link, but imposing the constraints that the sum of row coefficients is zero and the sum of column coefficients is zero, to avoid fitting an over-determined model, and to be consistent with an assumed loglinear model.

The advantage of this approach is that the deviance, predicted frequencies, deviance residuals, and leverages can be calculated for the model

$$
\log(\mu_{ij}) = \theta + \alpha_i + \beta_j,
$$

where  $\mu_{ij}$  are the expected cell frequencies expressed as functions of an overall mean  $\theta$ , row coefficients  $\alpha_i$ , and column coefficients  $\beta_j$ . The row and column coefficients reflect the main effects of the categories, according to the above model, where

$$
\sum_{i=1}^n \alpha_i = \sum_{j=1}^m \beta_j = 0
$$

and the deviance, which is a likelihood ratio test statistic, can be used to test the justification for a mixed term  $\gamma_{ij}$  in the saturated model

$$
\log(\mu_{ij}) = \theta + \alpha_i + \beta_j + \gamma_{ij},
$$

which fits exactly, i.e., with zero deviance.

SIMF<sub>I</sub>T performs a chi-square test on the deviance to test the null hypotheses of homogeneity, which is the same as testing that all  $\gamma_{ij}$  are zero, the effect of individual cells can be assessed from the leverages, and various deviance residuals plots can be done to estimate goodness of fit of the assumed loglinear model.

Clearly, the chi-square test for data in test file loglin.tf1 presented in the previous table does not support rejection of the null hypothesis of homogeneity.